# NAG C Library Function Document

# nag\_poisson\_ci (g07abc)

#### 1 Purpose

nag poisson ci (g07abc) computes a confidence interval for the mean parameter of the Poisson distribution.

### 2 Specification

void nag\_poisson\_ci (Integer n[,](#page-1-0) double xmean[, doub](#page-1-0)le clevel[, dou](#page-1-0)ble [\\*](#page-1-0)tl, doubl[e \\*](#page-1-0)tu, NagError \*fail)

#### 3 Description

Given a random sample of size n, denoted by  $x_1, x_2, \ldots, x_n$ , from a Poisson distribution with probability function

$$
p(x) = e^{-\theta} \frac{\theta^x}{x!}, \quad x = 0, 1, 2, \dots
$$

the point estimate,  $\hat{\theta}$ , for  $\theta$  is the sample mean,  $\bar{x}$ .

Given *n* and  $\bar{x}$  this function computes a 100 $(1 - \alpha)$ % confidence interval for the parameter  $\theta$ , denoted by  $[\theta_l, \theta_u]$ , where  $\alpha$  is in the interval (0,1).

The lower and upper confidence limits are estimated by the solutions to the equations

$$
e^{-n\theta_l} \sum_{x=T}^{\infty} \frac{(n\theta_l)^x}{x!} = \frac{\alpha}{2},
$$
  

$$
e^{-n\theta_u} \sum_{x=0}^{T} \frac{(n\theta_u)^x}{x!} = \frac{\alpha}{2},
$$

where  $T = \sum_{n=1}^{\infty}$  $i=1$  $x_i = n\hat{\theta}.$ 

The relationship between the Poisson distribution and the  $\chi^2$  distribution (see page 112 of Hastings and [Peacock \(1975\)\) is used to deri](#page-1-0)ve the equations

$$
\theta_l = \frac{1}{2n} \chi^2_{2T,\alpha/2},
$$

$$
\theta_u = \frac{1}{2n} \chi^2_{2T+2,1-\alpha/2},
$$

where  $\chi^2_{\nu,p}$  is the deviate associated with the lower tail probability p of the  $\chi^2$  distribution with  $\nu$  degrees of freedom.

In turn the relationship between the  $\chi^2$  distribution and the gamma distribution (see page 70 of Hastings [and Peacock \(1975\)\) yields the followin](#page-1-0)g equivalent equations;

$$
\theta_l = \frac{1}{2n} \gamma_{T,2;\alpha/2},
$$
  

$$
\theta_u = \frac{1}{2n} \gamma_{T+1,2;1-\alpha/2},
$$

where  $\gamma_{\alpha,\beta,\delta}$  is the deviate associated with the lower tail probability,  $\delta$ , of the gamma distribution with shape parameter  $\alpha$  and scale parameter  $\beta$ . These deviates are computed using nag\_deviates\_gamma\_dist  $(g01\text{ffc})$ .

### <span id="page-1-0"></span>4 References

Hastings N A J and Peacock J B (1975) Statistical Distributions Butterworths Snedecor G W and Cochran W G (1967) Statistical Methods Iowa State University Press

## 5 Parameters

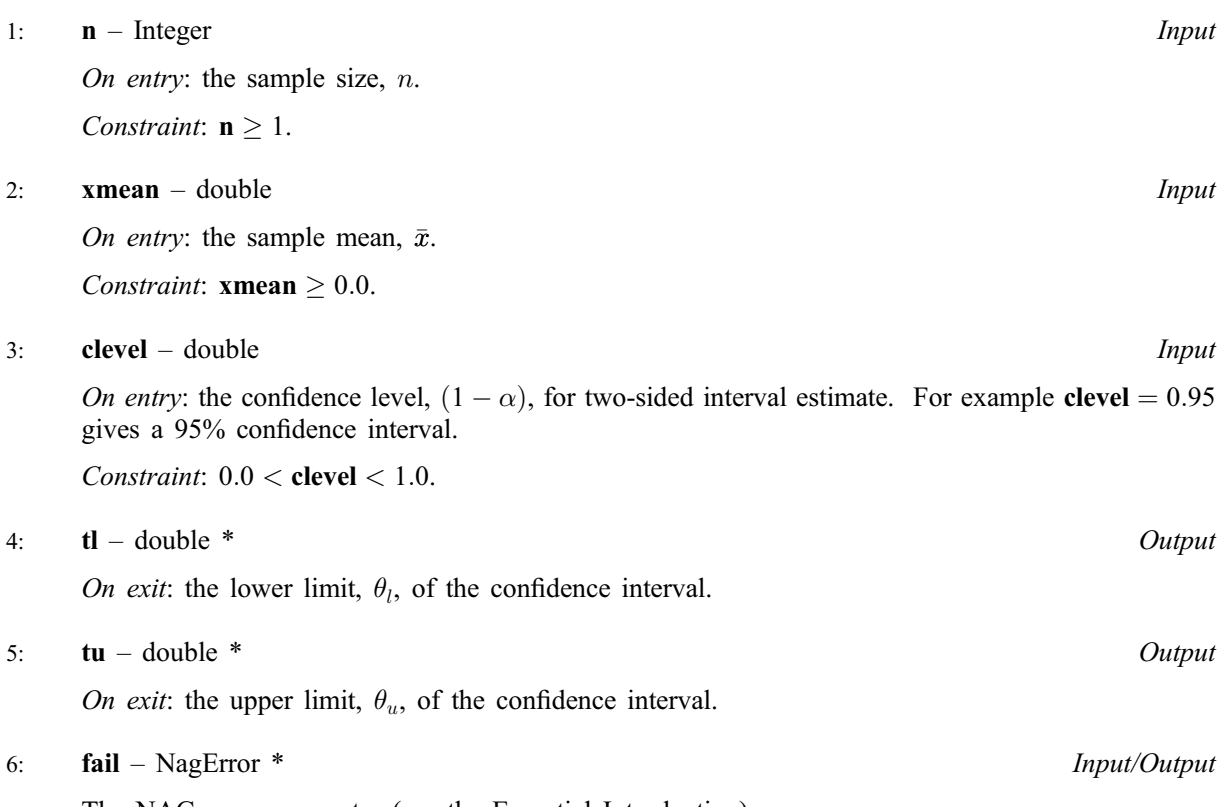

The NAG error parameter (see the Essential Introduction).

# 6 Error Indicators and Warnings

### NE\_INT

On entry,  $\mathbf{n} = \langle value \rangle$ . Constraint:  $\mathbf{n} > 0$ .

### NE\_CONVERGENCE

When using the relationship with the gamma distribution the series to calculate the gamma probabilities has failed to converge.

### NE\_REAL

On entry, **clevel**  $\leq 0.0$  or **clevel**  $\geq 1.0$ : **clevel**  $= \langle value \rangle$ .

On entry, **xmean** =  $\langle value \rangle$ . Constraint: **xmean**  $\geq 0.0$ .

#### NE\_BAD\_PARAM

On entry, parameter  $\langle value \rangle$  had an illegal value.

### NE\_INTERNAL\_ERROR

An internal error has occurred in this function. Check the function call and any array sizes. If the call is correct then please consult NAG for assistance.

### 7 Accuracy

For most cases the results should have a relative accuracy of max $(0.5e-12, 50.0 \times \epsilon)$  where  $\epsilon$  is the *machine precision*. Thus on machines with sufficiently high precision the results should be accurate to 12 significant digits. Some accuracy may be lost when  $\alpha/2$  or  $1 - \alpha/2$  is very close to 0.0, which will occur if clevel [is very](#page-1-0) close to 1.0. This should not affect the usual confidence intervals used.

### 8 Further Comments

None.

### 9 Example

The following example reads in data showing the number of noxious weed seeds and the frequency with which that number occurred in 98 sub-samples of meadow grass. The data is taken from page 224 of [Snedecor and Cochran \(1967\). The sample mean is comp](#page-1-0)uted as the point estimate of the Poisson parameter  $\theta$ . nag\_poisson\_ci (g07abc) is then called to compute both a 95% and a 99% confidence interval for the parameter  $\theta$ .

### 9.1 Program Text

```
/* nag_poisson_ci (g07abc) Example Program.
 *
 * Copyright 2001 Numerical Algorithms Group.
 *
 * Mark 7, 2001.
 */
#include <stdio.h>
#include <nag.h>
#include <nag_stdlib.h>
#include <nagg07.h>
int main(void)
{
  /* Scalars */
  double clevel, sum, tl, tu, xmean;
  Integer exit_status, i, ifreq, n, num;
  NagError fail;
  INIT_FAIL(fail);
  exit status = 0;
  Vprintf("g07abc Example Program Results\n");
  /* Skip heading in data file */
  Vscanf(V^*\ast[\uparrow\wedge n] ");
  /* Read in the number of Noxious Seeds in a sub sample and
   * the frequency with which that number occurs.
   */
  /* Compute the sample mean */sum = 0.0;
  n = 0;while (scanf("\$ld\$ld\$*(^n)] ", &num, &ifreq) != EOF){
      sum += (double) num * (double) ifreq;
      n += ifreq;
    }
  xmean = sum / (double) n;Vprintf("\n\langle n" \rangle;
  Vprintf("The point estimate of the Poisson parameter = %6.4f\n\pi, xmean);
  for (i = 1; i \le 2; ++i)
```

```
{
     if (i == 1)
       {
         clevel = 0.95;Vprintf("\langle n" \rangle;
         Vprintf("95 percent Confidence Interval for the estimate\n");
       }
     else
       {
         clevel = 0.99;
         Vprintf("99 percent Confidence Interval for the estimate\n");
       }
     g07abc(n, xmean, clevel, &tl, &tu, &fail);
     if (fail.code != NE_NOERROR)
       {
         Vprintf("Error from g07abc.\n%s\n", fail.message);
         exit_status = 1;
         goto END;
           }
     Vprintf("( %6.4f , %6.4f )\n", tl, tu);
     Vprintf("\n");
   }
END:
return exit_status;
```
### 9.2 Program Data

}

g07abc Example Program Data 0 3 1 17 2 26 3 16 4 18 5 9 6 3 7 5 8 0 9 1 10 0

### 9.3 Program Results

g07abc Example Program Results

The point estimate of the Poisson parameter =  $3.0204$ 

95 percent Confidence Interval for the estimate  $(2.6861, 3.3848)$ 

99 percent Confidence Interval for the estimate  $(2.5874, 3.5027)$